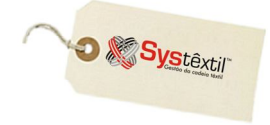

**pcpt\_f200**

## **Cadastro de Rolos Cortados**

Quando existe a necessidade de cortar um rolo cru, seja por coleta para amostras, por venda de mini-rolos, etc, pode-se usar a tela *Cadastro de Rolos Cortados (pcpt\_f200)*.

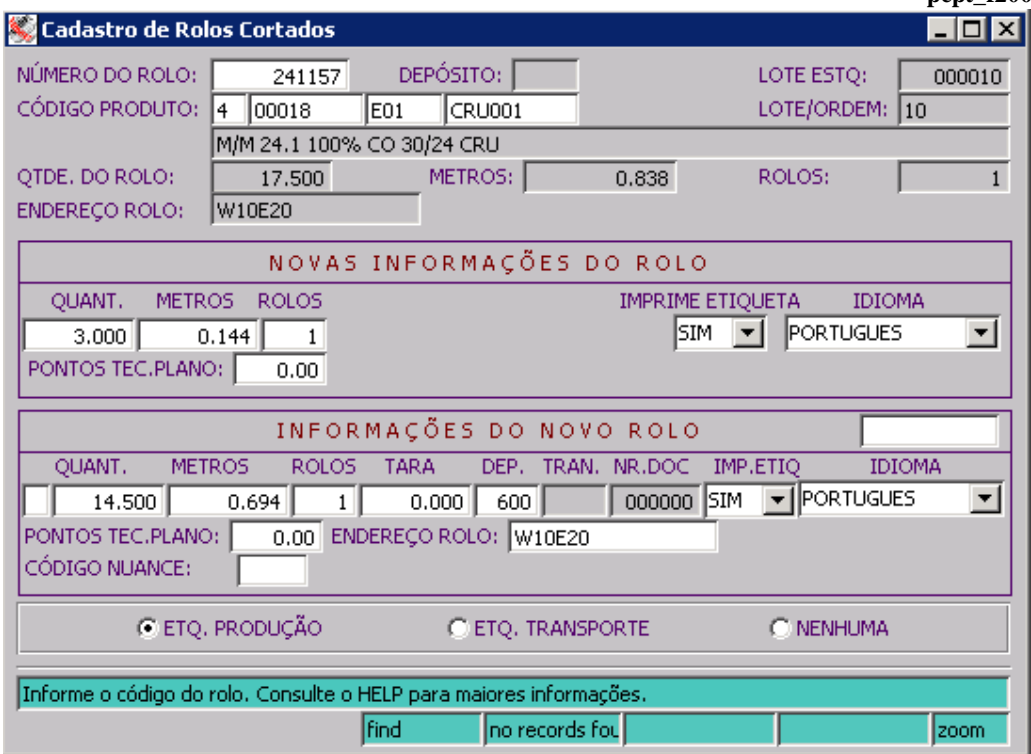

## *Produção Tecelagem*

Para uso do recurso, faça o seguinte:

A tela já é acessada em "consulta" bastando informar o número do rolo e executar a consulta para que o Sistema traga automaticamente o código/descrição do produto e peso atual do rolo.

A partir daí, informe opcionalmente:

- o novo peso ou quantidade de metros que vai ter o rolo que será cortado ou
- o peso ou quantidade de metros do novo rolo que vai ser gerado.

Complemente com as demais informações solicitadas e tecle F9 para gravar o processo.

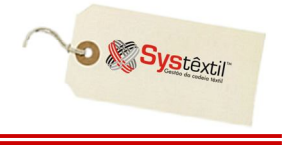

Neste momento, se for o caso, o Sistema gera novas etiquetas para identificação dos dois novos rolos criados, além de gerar uma mensagem em tela, avisando que o novo rolo foi criado e qual é o número do mesmo.

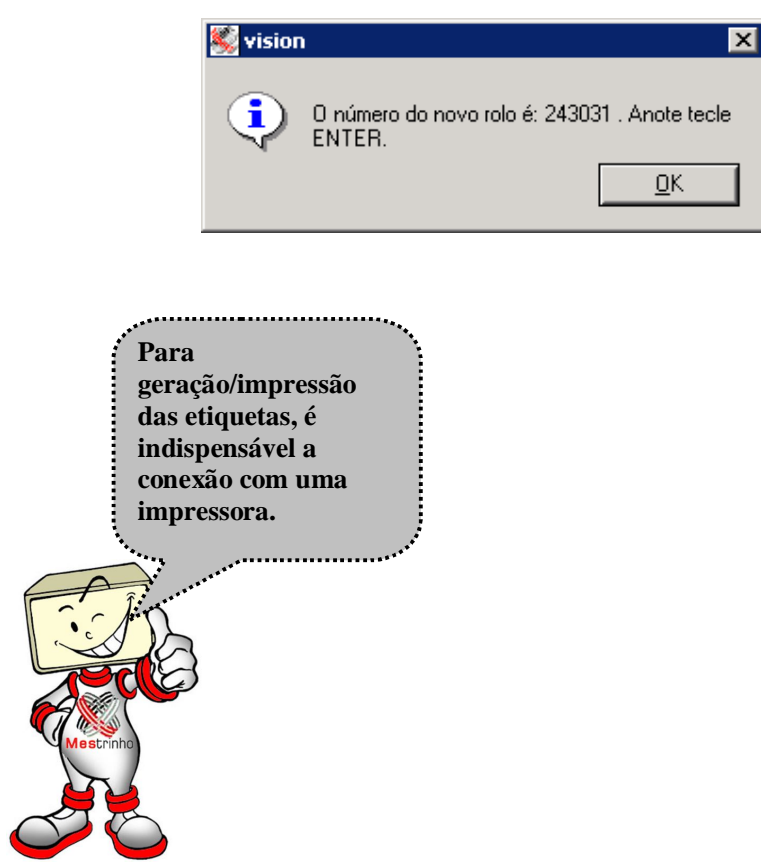